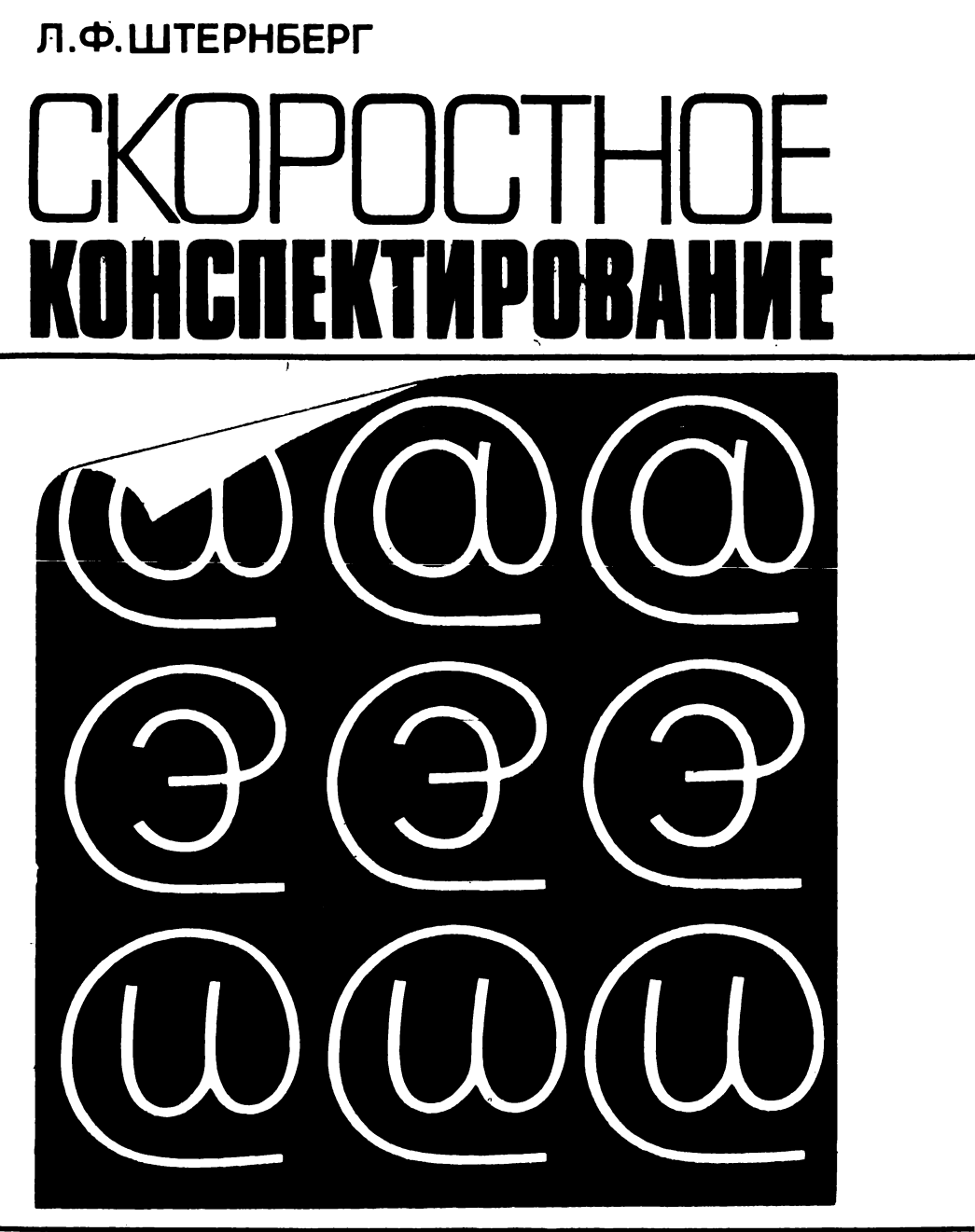

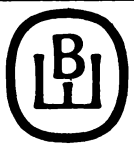

# **Л.Ф. ШТЕРНБЕРГ**

# СКОРОСТНОЕ

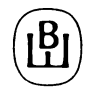

**МОСКВА «ВЫСШАЯ ШКОЛА» 1988**

Рекомендовано к изданию Учебно-методическим управлением по высшему образованию Министерства высшего и среднего специального образования СССР

Рецензенты: д-р психол. наук *В.Я. Ляудис* (Московский государственный университет им. М.В. Ломоносова), канд. техн. наук *А.В. Никитин* (Научноисследовательский институт проблем высшей школы)

#### **Штернберг Л.Ф.**

**Ш89 Скоростное конспектирование: Учеб.-метод. пособие. — М.: Высш. шк., 1988. — 31 с.**

Описана система скоростной конспективной записи, позволяющая повысить в несколько раз скорость записи и при этом получить конспект, удобный для чтения и способствующий запоминанию материала. Излагаемая система позволяет на общей основе создать каждому человеку личные приемы запцси, ориентированные на специфику конспектируемых текстов.

Книга может быть полезна студентам, школьникам старших классов, научным работникам, слушателям курсов повышения квалификации.

4304000000-022 **ББК 78.303** 201-88 001 (01)-88

© Издательство ''Высшая школа", 1988

**<sup>028</sup>**  $\Omega$ 

#### **ВВЕДЕНИЕ**

**Что делает человек в читальном зале библиотеки? Разумеется, читает. Что делает человек на декции? Слушает лекцию, конечно.**

**А что еще обычно делает человек в читальном зале или на лекции? Приглядитесь: почти перед каждым читателем научного читального зала и перед каждым слушателем научной или учебной лекции лежит тетрадь, а в руке авторучка. И читатели, и слушатели** *конспектируют.*

**Сколько же времени тратит все человечество на конспектирование? Точного или хотя бы приближенного ответа на этот вопрос, по-видимому, никто не даст: на считали. Но ясно одно: много. Очень много. Невероятно много. Чтобы понять, насколько много, достаточно представить себе только конспектирующую армию студентов. А ведь есть еще научные работники, инженеры, слушатели разнообразных курсов.**

**Нельзя ли чем-нибудь помочь этой армии конспектирующих? Например, когда человечество осознало, сколько времени тратится на чтение, возникло скорочтение: обнаружилось, что некоторые люди читают значительно быстрее остальных, хотя их этому никто не учил, — попробовали изучить, как они это делают, и оказалось, что скорочтению может научиться каждый. А нельзя ли научиться конспектировать быстрее? Хотя бы раза в два, еще лучше — раза в три-четыре. Причем конспектировать так, чтобы конспект потом и читался легко, а не расшифровывался как головоломка. Оказывается, можно! И самое интересное заключается в том, что технике скоростного конспектирования научиться гораздо легче, чем скоростному письму (стенографии) или скоростному чтению. Попробуйте, и вы убедитесь в этом сами.**

**Давайте проведем эксперимент. Возьмите карточку, показанную на рис.** *\,а,* **покажите ее вашему товарищу и спросите, что на ней записано. Ответ будет моментальным: ''Теорема Пифагора". Теперь проделайте то же самое с карточкой** *1,6.* **Ответ вы получите тот же, но вам придется подождать секунд 10: они нужны для того, чтобы прочитать и осознать текят. Тот же опыт с карточкой 1,в, можно проводить только с тем, кто знает стенографию, а ответ вы получите секунд через 30: запись надо не nptifcTO прочесть, а расшифровать.**

**Почему же такая разница? Ведь записано одно и то же. Все дело в том, как записано. Исходным вариантом является текст** *1,6,* **но так писать довольно долго. Вариант 1,в — это зашифрованный текст. Пишется такой текст быстрее, но читается хуже. Вариант же 1** *,а —* **это уже обработанный для;наилучшего восприятия текст, который читается моментально, да и пишется быстро.**

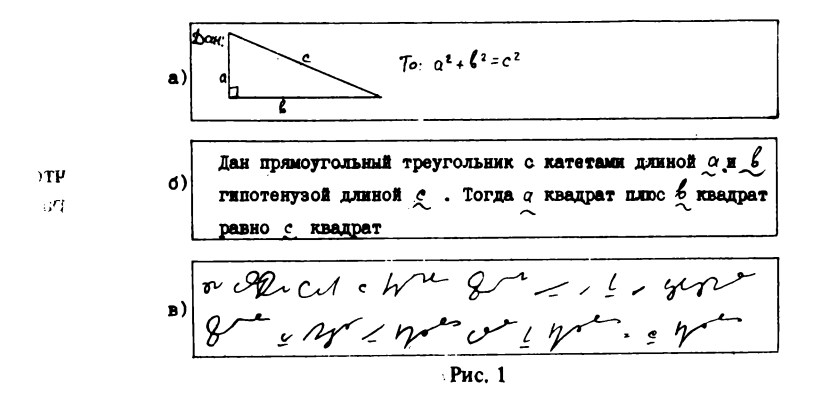

Теперь давайте понаблюдаем за авторами этих текстов - студентами А, Б и В - на лекции (т.е. при записи текста) и при подготовке к экзамену (т.е. при чтении своего конспекта).

Лекция. Почти не поднимая головы, с максимально возможной скоростью пишет Б, выбрасывая окончания, иногда целые слова, теряя смысл: осознать некогда - все время поглошает запись. Несколько лучше обстоят дела у студента В: запись отнимает меньше времени, есть время осознать смысл записываемого. И только у студента А проблемы нет: если текст "дан прямоугольный треугольник" звучит 3 секунды, то на рисование треугольника уходит секунда, еще одна - на обдумывание, как записать эту фразу, и еще секунда остается в резерве.

Сессия. В это время все студенты проводят тот самый эксперимент, с которого начали и мы: они читают свои конспекты, осмысливают и запоминают прочитанное. У студента А двойное преимущество: во-первых, ему легче читать, так как перевод слов в их смысл уже частично выполней, и в конспекте он видит не слова, а уже готовые образы, во-вторых, ему легче запоминать, так как этот материал уже один раз был осмыслен на лекции в процессе обдумывания, как лучше записать эту фразу. Кроме того, зрительные образы (типа рисунка треугольника) запоминаются лучше, чем описательный текст. Студент  $\vec{b}$  скорее всего читает свой конспект как впервые увиденный текст: на лекции все прошло мимо сознания. Кстати, студенту В, который благодаря умению стенографировать не очень утомлялся на легоции, сейчас приходится трудновато, так как расшифровка стенографической записи требует дополнительных умственных усилий (в стенограмме хуже распознаются отдельные буквы).

Может быть авторами этих записей являются не студенты, и сделаны они не на лекции. Но и тогда ясно, что быстрее всех справился с записью автор А, а дольше всех писал Б; и когда надо будет прочесть записанное, то легче всех придется автору  $A$ , а труднее всех - автору  $B$ .

Как видим, у автора А (независимо от того, писал он в условиях дефицита времени или нет) одни преимущества: ему легче и писать, и читать, и запоминать. В отличие от авторов Б и В, которые записывают текст, А записывает в своеобразной форме смысл этого текста - за счет этого и эконо- $\boldsymbol{4}$ 

мится время. Для того чтобы писать быстро и запись получалась легко воспринимаемой, нужно немного потренироваться. Во-первых, надо освоить ряд технических приемов, а во-вторых, прежде чем писать, надо подумать, как записать. Если вы конспектируете в библиотеке, то это сделать несложно, а затраты умственной энергии затем окупятся удобством чтения конспекта. Но и на лекции можно успеть подумать: это только кажется, что на лекции думать некогда, на самом деле человек думает примерно в 10 раз быстрее, чем пишет, поэтому затраченное на облумывание время с лихвой окупается при письме.

Опыт показывает, что можно научиться быстрому конспектированию. Разумеется, описанные ниже приемы надо пробовать применять по одному, и только почувствовав, что определенный прием вы начинаете использовать автоматически, можно пробовать применять следующий.

## <span id="page-6-0"></span>1. ЗАПИСЬ СЛОВ, СЛОВОСОЧЕТАНИЙ, ТЕРМИНОВ

Урок 1. О Канторе и кванторе

Кантор придумал кванторы. Это не каламбур, а исторический факт: немецкий математик Георг Кантор придумал и ввел в математическую зались знаки, получившие название кванторов:

V - каждый, всякий, для каждого\*;

 $7 -$  cymecribver.

Эти значки представляют собой перевернутые первые буквы немецких слов Alle - все и Existieren - существовать. Эти слова распространены в математических текстах, и пля экономии времени Кантор и припумал эти сокращения.

Давайте воспользуемся приемом Кантора и сами введем аналогичные сокращения для часто встречающихся слов. Кажется, нет такой науки, при изложении которой вы не услышите слов "рассмотрим" и "получим". Вот для этих слов можно и ввести наши первые сокращения:

 $h$  (или 9) – рассмотрим;  $||$  – получим.

Эти символы легко пишутся и хорошо отличаются от букв - их ни с чем не спутаешь. А что делать, например, со словом "построим" - буква "П" уже использована? Ну что же, давайте положим ее набок:  $\Box$  или  $\Box$ . Этот прием не является новинкой для студентов. Во многих вузах студенты-математики используют "квантор" | - пусть, образованный от англ. Let  $-nycr_b$ .

Какие еще слова можно так сократить? Это зависит от того, с какими текстами вам приходится иметь дело: математическими, техническими,

<sup>\*</sup>Многие читают этот значок как "любой" - это ошибка: слова "кажлый" и "пюбой" - не синонимы. Если сочетания "для каждого х" и "для любого х" равносильны, то фразы "поставьте букву у каждого угла..." и "поставьте букву у любого угла..." имеют разный смысл.

общественно-политическими. Выбирайте наиболее длинные и часто употребляющиеся слова и вводите для них сокращения-кванторы. Если, например, ваша работа овязана с педагогикой, то вам необходимы, например, такие кванторы:

 $U$  - применять;  $\delta$  - выявлять;  $\lambda$  - контролировать;  $b$  - руководить.

Еще раз подчеркнем, что сокращения каждый человек подбирает себе самостоятельно.

# Урок 2. Буква в обертке

В любом вычислительном центре можно найти подсоединенную к ЭВМ электрифицированную пишущую машинку. На ее клавиатуре в нижнем ряду клавиш справа можно найти интересный символ  $\textcircled{1}$  - это так называемое "коммерческое at". По-видимому, его изобрели коммерсанты, которым настолько некогда, что нет времени дописать как следует палочку буквы "t". На лекции избытка времени тоже нет, и здесь нам может очень помочь этот странный символ.

Возьмем самый длинный и наиболее часто употребляемый термин. оставим от него первую букву и, не отрывая пера от бумаги, "обернем" его линией. Например, в программировании для ЭВМ таким термином является "идентификатор". Сократим его до ( $\mu$ ). Обратите внимание: пишется быстрее, чем произносится, и ни с чем не спутаещь. Понятно, что выбор терминов для таких сокращений зависит от тех текстов, с которыми приходится иметь дело автору конспекта. Так, например, психолог тем же сокращением (1) воспользуется скорее всего для термина "интровертированность".

А что делать, если несколько терминов начинается с одной и той же буквы? В этом случае есть несколько вариантов.

Использовать большие и малые буквы, например: алгоритм  $-(A)$ ; анализ  $-($  (1).

Взять несколько начальных букв: информация -  $(u \mu \phi)$ 

Использовать латинский алфавит: реакция - $\bigcap$  ; pactbop –  $\big(\bigcirc\big)$  (ot англ. или франц. solution).

Почти для всех видов текстов можно рекомендовать сокращения:  $Q =$ система;  $(\mathcal{P} - \mathcal{P})$  - элемент. Od

Такое сокращение легко читается. Психологи утверждают, что из минуты, затраченной на чтение, мы 58 секунд считываем промежутки между символами, поэтому сокращение (() читается быстрее, чем "и", "ид-р" ("идентификатор"). ių į

# Урок 3. Буква на службе

Во многих науках, особенно в тех, где используются математические и другие формулы, устоялась определенная система обозначений. Например, в электротехнике емкость обычно обозначают буквой С. индуктивность - L. Если радиоинженер услышит фразу "у этой схемы L в 2 раза  $6\phantom{1}6$ 

больше", то поймет, что речь идет об индуктивности. Это и подсказывает нам естественный прием сокрашенной записи: вместо термина напо использовать соответствующее устоявшееся буквенное обозначение. Например,  $l$  - длина,  $\nu$  - скорость,  $a$  - ускорение,  $L$  - индуктивность,  $V$  - объем, рН - кислотность. Разумеется, лучше использовать латинские и греческие буквы, которые отличаются от русских. С этой точки зрения буква "а" для обозначения ускорения - это неудачное сокращение.

В энциклопедиях в рамках одной статьи понятия обозначаются заглавной первой буквой. Если в конспектируемом тексте часто встречается термин или словосочетание, которое многократно повторяется только в этом тексте, но не характерно для совокупности текстов, с которыми вы имеете дело, то для него можно ввести такое временное сокращение.

#### Урок 4. "Корейская грамота"

О непонятных письменах мы говорим "китайская грамота", подразумевая при этом, что записанный иероглифами текст - это что-то заведомо непонятное и что тисать иероглифами крайне неудобно. Но, между прочим, четверть населения земного шара пишет иероглифами, и не исключено, что в китайском языке о непонятных письменах говорят "русская грамота". Писать одними иероглифами, наверное, все же не очень удобно хотя бы потому, что их оказывается слишком много (точнее, неудобно не столько писать, сколько изучать их и механизировать письмо: создавать пишущие машинки и типографские наборные машины на иероглифах). А вот использовать иероглифы нарялу с обычным алфавитным письмом, как это делают корейцы, - почему бы и нет? (Корейцы собирают алфавитные символы в иероглиф. поэтому кажется, что в корейском тексте одни иероглифы). Иероглифами мы пользуемся уже давно, только не замечаем этого, особенно в математических текстах. Вот запись: " $a + b$ ", мы ее читаем "а плюс б". Почему мы этот крестик читаем "плюс", ведь в нем нет букв "п", "л" и т.д.? Потому что мы договорились читать этот иероглиф так и обозначать им сложение. Какой же это иероглиф, спросите вы, если он так просто пишется? А написание иероглифа не всегда сложно: простейшие корейские иероглифы состоят из одного (!) штриха (есть иероглифы и из 29 штрихов. но мы такие иероглифы применять не будем). Пользуются иероглифами и генетики: например, обозначения мужского и женского пола - это заимствованные из астрономии обозначения Марса и Венеры. Пользуются ими и астрономы для обозначения планет, зодиакальных созвездий и прочего (рис. 2).

Итак, раз мы уж используем эти "неудобные" иероглифы, то давайте их применять сознательно и более активно. Изобретите себе несколько иероглифов, позаботившись о том, чтобы они легко писались (одним рос-

 $\begin{array}{ccccccccccccccccc} \multicolumn{4}{c}{} & \multicolumn{4}{c}{} &$  $H:U$  $-1.60$ Рис. 2

черком, не отрывая пера от бумаги, и желательно без изломов линии) и легко отличались от букв, и введите их в свои записи, придав им какой-либо смысл. Например:  $\hat{J}$ ,  $\hat{\varphi}$ . Что обозначает первый иероглиф? Все, что вам

будет угодно и для чего не нашлось подходящего сокращения, образованного другими способами. Например, его можно использовать для сокращения слова "удовлетворяет", хотя с тем же успехом он может служить и сокрашением слова "фактор" или любого другого.

Злоупотреблять этим способом образования сокрашений, видимо, не стоит, но мы все же приведем несколько удачных иероглифов, получивших опрелеленное распространение:

противоречие;  $\bigcap$  - точка зрения; пусть противное; <

- такой, что (этот иероглиф взялся из обычного матевзаимосвязаны: матического текста  $A = \{x | x ... \}$ , который читается "А есть множество иксов. таких. что...".

Стоит только попробовать, и вы увидите, что "корейская грамота" довольно удобная вешь.

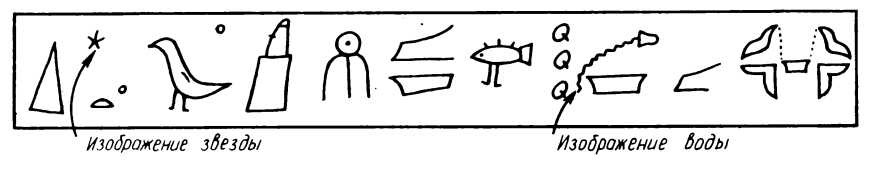

Рис. 3

#### Урок 5. Древнеегипетский конспект

На рис. 3 перед вами отрывок из "конспекта" по астрономии одного из древнеегипетских жрецов. Здесь написано "Сотис великая блистает на небе и Нил выходит из источников его" (т.е. разлив Нила начинается, когда на небе появляется звезда Сотис - так древние египтяне называли Сириус). Посмотрите, как записан этот текст: основная его часть - это не иероглифы-закорючки, а пиктограммы, т.е. упрощенные стилизованные рисунки. Даже непосвященный может понять, что речь идет о звезде и воде. Пиктограммы мы встречаем везде: выйдите на улицу, посмотрите на дорожные знаки (рис. 4,a) - сразу ясно без слов, что можно и чего нельзя делать в этом месте улицы. Откройте "Комсомольскую правду" за 1980 г. и посмотрите репортажи с Олимпиады - увидите значки типа показанных на рис.  $4, 6 -$  и сразу ясно, о каком виде спорта идет речь. Теперь загляните в ваш конспект, и если в немнет пиктограмм, то очень жаль: пиктограммы - это мошнейший прием сокрашенной записи и отличное средство для запоминания: ведь самая сильная память у человека - зрительная.  $\overline{G}$ 

Ниже приведены простейшие пиктограммы, широко используемые студентами-математиками:

 $f(x)$ <sup>†</sup> - функция  $f(x)$  возрастает,  $f(x)$ <sup>†</sup> - функция  $f(x)$  возрастает и ограничена сверху. А вот и более сложные примеры:  $\equiv \Rightarrow -$  самолет с **треугольным крылом и двумя реактивными двигателями, расположенными** в хвостовой части фюзеляжа; —<del>3</del> - самолет со стреловидным крылом **и двумя винтовыми двигателями на крыльях.**

**Сравните время, необходимое для рисования пиктограммы и для записи соответствующей фразы. Результат сравнения очевиден. График зависимости одних показателей от других для этих двух типов самолетов можно сделать, как это показано на рис. 5,***а,* **6 У человека сильно развита зрительная память. Если рис. 5***,а* **выглядит нейтрально, то от рис.** *5,6* **остается образ: самолетик с треугольным крылом ''летит" выше, т.е. имеет более высокие характеристики по тому параметру, который отражен на графике. Рисунки 5, б,в,г показывают, как можно использовать пиктограммы в конспекте: ясно, что на рис.** *5,6* **показан график скорости самолетов этих типов (в зависимости от какого-то параметра), на рис.** *5,в* **приведен график скороподъемности (скорости набора высоты), а на рис. 5,г — график потолка (максимальной высоты) самолетов этих типов.**

**Таким образом, пиктограммы не только ускоряют запись, но и значительно ускоряют и улучшают восприятие конспекта, способствуют запоминанию материала, так как заставляют работать зрительную память и дают возможность воспринимать не слова, а образы.**

**Но придумать хорошие пиктограммы не так-то просто. Оглянитесь вокруг. Вот панель домашнего телевизора, а на ней ... прекрасные пиктограммы для конспектирования лекций по охране труда (рис. 6). На рис. 7 приведен фрагмент электронной схемы, который можно ''разобрать" на пиктограммы. Обозначения на схемах любого типа почти всегда можно использовать в качестве пиктограмм. Воспользуемся пиктограммами, приведенными на рис. 7, и запишем следующий текст: ''Если на потенциальный вход подать положительный потенциал, то схема вырабатывает импульс, который..." Получим:**

если на  $\int \phi$  — подать +  $\int$ , то схема вырабат.  $\mathcal{A}$  к-рый...

**Если нет традиционно применяемых в вашей области науки схем, то в качестве пиктограммы можно использовать просто рисунок предмета, если его проще нарисовать, чем написать его название. Например, химикам можно предложить пиктограммы, показанные на рис. 8.**

**Сразу отметим, что в сфере гуманитарных наук этот прием образования сокращений применим мало: абстрактные гуманитарные понятия трудно изобразить в виде рисунка. Хотя применение пиктограммам можно найти и зДесь. На рис.** *9,а* **показаны возможные варианты пиктограмм, на рис.** *9,6, в* **приведен пример записи распределения времени урока в конспекте будущего учителя.**

**Этот способ записи наиболее ярко иллюстрирует разницу в технике конспектирования и технике стенографирования. Например, пиктограммы самолетиков состоят из 6—7 штрихов, и ни одна стенографическая система**

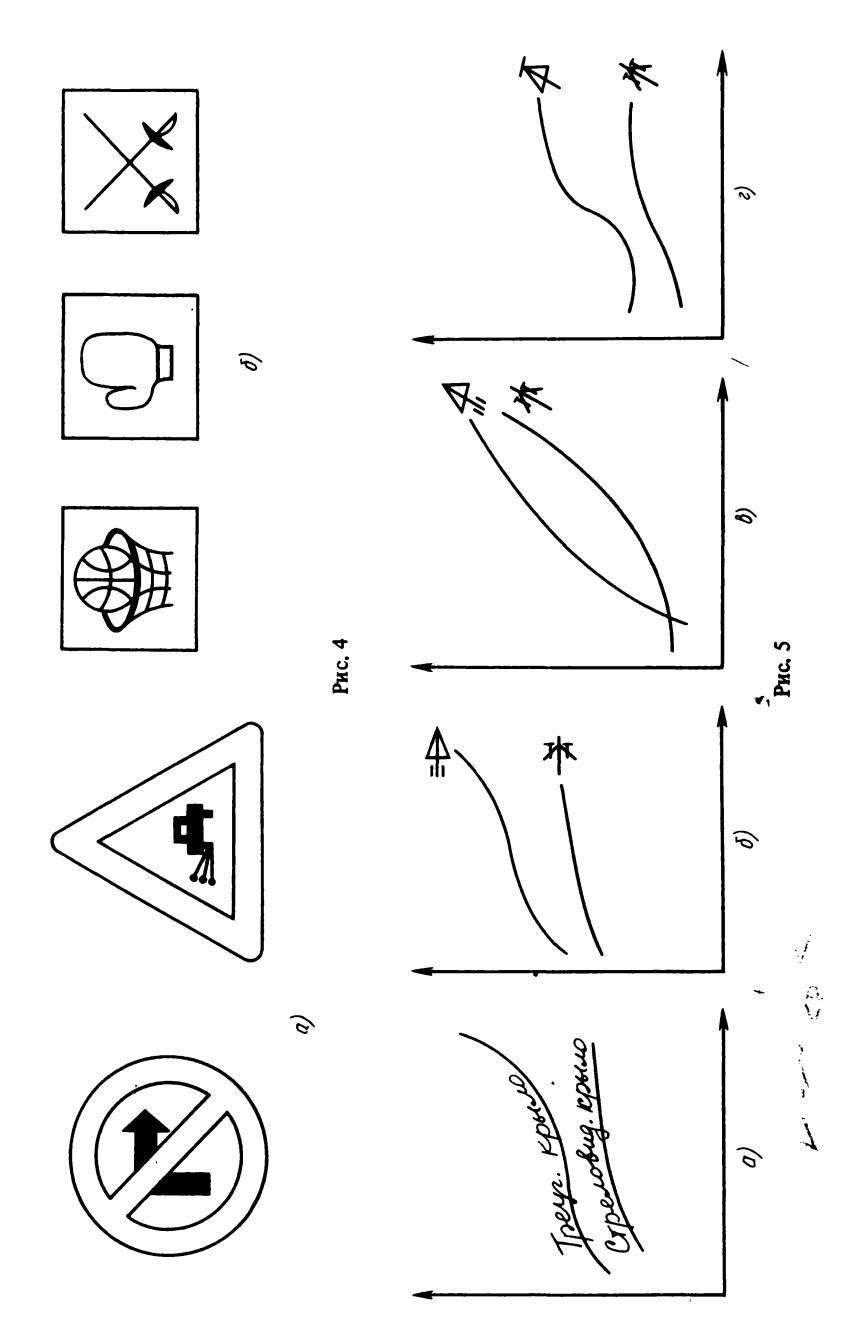

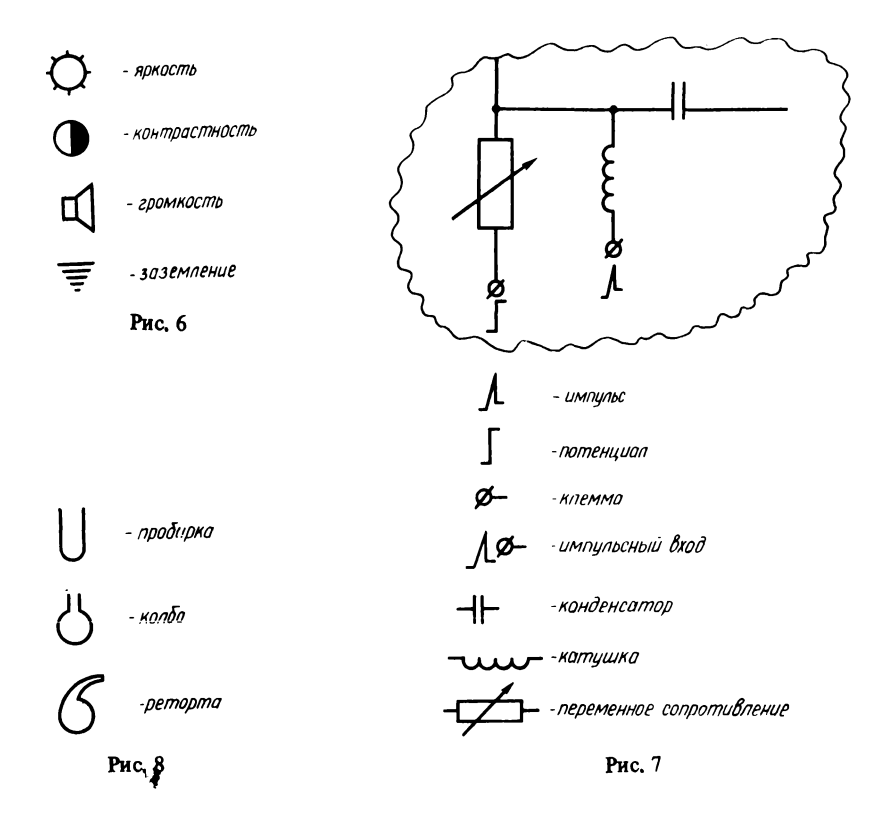

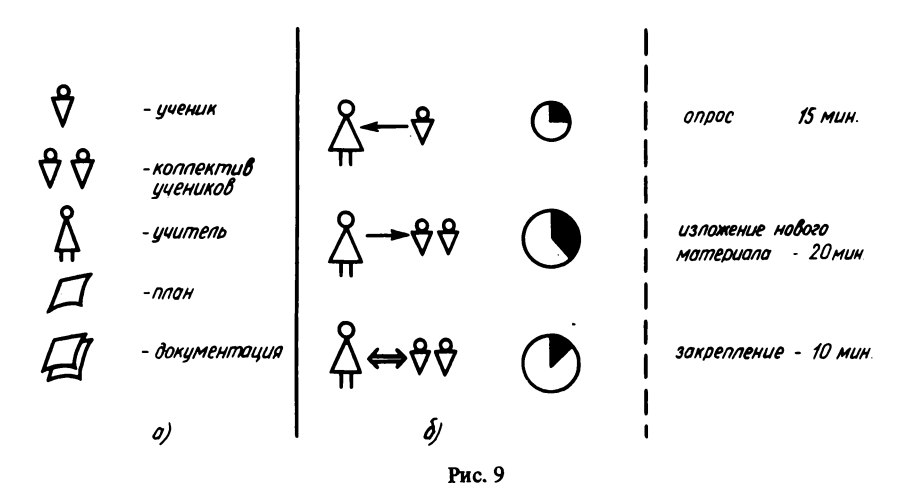

не позволит записать в 6-7 штрихов расшифровку этих пиктограмм. Эти пиктограммы узкоспециализированны и должны быть понятны только тем. кто связан с авиацией.

# Урок 6. Приставки. суффиксы, окончания

Приставки и суффиксы в русском языке служат для образования слов, окончания необходимы для связи слов в предложении. Без приставок обойтись невозможно: они меняют смысл слова. Пропущенный же суффикс или окончание часто можно восстановить по контексту, поэтому при конспектировании именно эти части слов и опускают в первую очередь, но иногда после этого текст превращается в головоломку. В предыдущих уроках были показаны приемы образования сокращений, а как поступить, если к сокращению надо добавить приставку или суффикс? Что можно сделать с суффиксами и окончаниями, чтобы не тратить на них время, но и не превращать текст в головоломку?

Во-первых, приставку, суффикс или окончание можно дописать к любому сокращению, даже к пиктограмме, обычным способом:

 $\odot$  система;  $nogQbt$  - подсистемы.

Теперь рассмотрим, как поступать с суффиксами и окончаниями в целом. Есть языки, где суффиксов и окончаний нет вообще или их мало, а функцию слова в предложении определяет порядок слов. Например, английское словосочетание control system означает "управляющая система", а system control - это уже "системное управление", и соответствующие сокращения cont. syst. и syst. cont. расшифровываются однозначно. А что означает в конспекте "упр. сист." - "системное управление" или "управляющая система"? Здесь явно нужен хотя бы один суффикс. Чтобы не тратить на запись суффиксов много времени, можно воспользоваться приемом, применяемым в стенографии: для типовых концовок слова применяются простые обозначения. Например,  $\sim$  - "-ение" или "-ание",  $1$  - "-ический". Применять эти "хвостики" можно как в смеси с обычным текстом, так и с сокращениями всех видов:

 $7$  - существует;  $7$  - существование;

 $\omega$ ц — социальный;  $\omega\psi$  — социалистический.

Часто нам достаточно для конспектирования использовать не конкретное окончание, а просто какой-то признак части речи: существительного, глагола, прилагательного. Для этого признака можно использовать те же стенографические "хвостики", расширив их функции: пусть - не только окончание "-ение", а признак существительного вообще; придуманный нами "хвостик"  $\mathcal{Y}$  - признак причастия (т.е. суффикс "-ущий", "-ющий" или "-ающий"). Тогда:  $7$  - существует;  $7$  - существование;  $\lambda$  - существующий; реши - решать; решь решение; решу - решающий.

Опыт показывает, что достаточно иметь четыре типовые концовки . слов: признак существительного, прилагательного, активного причастия, пассивного причастия (т.е. окончания вила "-ованный" или "-еванный").

# Урок 7. Смесь французского с нижегородским

Известно, что пвуязычные люпи (опинаково хорошо владеющие двумя языками) при разговоре на одном из них часто вставляют слова из другого языка. Возможно, что такая "смесь французского с нижегородским" со стороны звучит странно, но друг друга двуязычные люди понимают хорошо.

Все мы в школе и в вузе изучаем какой-либо иностранный язык и знаем иностранные слова. Многие знают какой-то (и нередко не один) из языков народов СССР. Если оказывается, что слово из другого языка короче соответствующего русского слова, то его вполне можно использовать в конспекте. Прием этот не нов и довольно широко применяется студентами. Например, "англоязычные" студенты очень часто пишут if вместо "если" и use вместо "использовать". Этот прием использовал (и весьма часто) в конспектах В.И. Ленин, который хорошо владел несколькими языками. Интересно, что даже в математических книгах используют довольно удачное английское слово-сокращение iff, означающее "тогда и только тогда, когда".

Кроме непосредственного использования иностранных слов можно добавить в конспект немножно "арабской грамоты", точнее, способа записи, который используется в арабских языках. Известно, что согласные буквы несут больше информации, чем гласные, и в арабских языках записывают только согласные буквы - это очень удобный прием сокращения. Сравните, что более понятно: записать слово "самолет" как "само" или как  $\tilde{n}_{\text{CMIT}}$ ", записать "творчество" как "тво" или как "твр"? Еще лучше выбрасывать не все гласные, а через одну, тогда выброшенные буквы становятся вообще почти незаметными: например, совершенно легко читается сокрашение "Новсибирск" - ясно, что имелся в вилу город "Новосибирск". Насколько легко затем читается конспект, в котором применена такая смесь языков? Это, по-видимому, зависит от особенностей восприятия каждого конкретного человека. По крайней мере, можно сказать, что проверку опытом он прошел и противопоказаний к его применению нет. Но этот прием все же вспомогательный и резкого ускорения записи он не пает.

#### Как этим пользоваться?

Мы рассмотрели несколько приемов сокращения записи. Все эти приемы чисто технические, они не требуют большой мыслительной работы. понимания текста и после небольшой тренировки выполняются автоматически. Полное освоение этих приемов дает примерно дву-, а то и трехкратное ускорение записи, не ухудшая или даже улучшая качество восприятия. Лалее булут рассмотрены и более сложные приемы, а пока проанализируем изученные.

**TEST ПОНЯТНО, ЧТО КОНКРЕТНУЮ СИСТЕМУ СОКРАШЕНИЙ КАЖЛЫЙ ДОЛЖЕН ПРИЛУ-**

мать сам, исходя из своих собственных потребностей и вкусов. Разумеется. при введении сокращений надо выработать какую-то систему. Например. "кванторизацией" (переворотом буквы) мы пользовались для сокращения вспомогательных слов типа "каждый", "рассмотрим" и т.д., а буквами "в обертке" - для сокращения терминов, характерных для данного раздела науки. - в этом ключе можно работать и дальше. Иероглифы применяют в качестве пополнительного приема, если почему-либо нельзя использовать другой прием.

Пиктограммы следует широко применять везде, где только можно: этот прием дает блестяшие результаты и в ускорении записи, и в удобстве чтения и запоминания. Применять их надо для изображения каких-либо зрительно воспринимаемых характеристик объекта или самих объектов, в особенности если это требует для своего описания нескольких слов. Буквенные аббревиатуры надо использовать там, где это не вызывает двусмысленности при чтении конспекта. Временные буквенные сокращения вообще следует вводить с осторожностью: к ним не привыкают, а потому они несколько затрудняют чтение конспекта.

Однозначные рекомендации к применению стенографических окончаний дать трудно. По крайней мере можно сказать, что они не мешают воспринимать начала слов, записанные любым способом. Что же касается применения иностранных слов, то этот прием надо использовать в соответствии с вашим знанием иностранных языков и в той степени, в какой он не противоречит вашим эстетическим взглядам и не мешает впоследствии воспринимать написанное. Арабскую систему записи (пропуск гласных) можно рекомендовать: пропущенные гласные при чтении почти незаметны.

Сокращения вводите постепенно: 1-3 в неделю, чтобы успеть без труда привыкнуть к ним. Опыт показывает, что на все изучаемые в вузе предметы постаточно порядка 50 сокращений. У разных людей они будут различными, но у каждого получится не более 50. Освоить их можно за год.

Обычное возражение человека, который прочитал обо всех приемах и хочет их применить все сразу: "Как же при нынешнем информационном взрыве бедному студенту (школьнику, инженеру) еще 50 сокращений?". Что же, давайте посчитаем. Человек обычно активно использует около 2000 слов своего родного языка, еще примерно столько же составляет его пассивный словарный запас (т.е. слова, которые он поймет, если услышит, но сам он их никогда не употребит). Добавим сюда: таблицы сложения и умножения, грамматические правила, имена, фамилии, адреса, телефоны знакомых и т.д. Так что такое 50 сокращений по сравнению со всем этим? Только по сравнению с известными нам словами - и то это всего лишь около 1 %, а на самом деле - это менее 0,1 % всей имеющейся у нас в памяти информации. И после небольшой тренировки буква "с" в обертке и слово "система" будут восприниматься одинаково столь же естественно, как одинаково воспринимаются цифра "1" и слово "один". tox.

#### $A$  как мы пишем?

Если задуматься над тем, как мы передаем в письменном виде информацию друг другу, то окажется, что в зависимости от назначения мы применяем разнообразные способы записи, а алфавитное письмо - это далеко не единственный вариант. Например, художник пишет картину ... Никакими словами не передать нюансы цвета. Но на картине не изобразишь мысли человека. Военные применяют для записи шифр: медленно и трудоемко, зато противник не поймет. Дорожные знаки должны считываться быстро, поэтому текст на них неприемлем, и дорожные знаки - это в основном пиктограммы. В каждой специальной предметной области имеется специальная система записи: музыканты используют ноты, электроники - специ-- альные электронные схемы, инженеры - чертежи, программисты - текст,<br>но на специальных языках, и т.д. Почти без преувеличения можно сказать: сколько предметных областей, столько есть и систем записи.

Даже там, где применяется алфавитное письмо, есть множество форм записи. Печатный шрифт имеет одно начертание букв, а рукописный, котозанией. исчитый шрифт инсет одно начертание сукв, а рукописный, который предназначен для скорописи, - другое. Для сверхскорости письма есть стенографическое начертание букв (но эти буквы меньше отличаются друг от друга, а и недостатки. В словарях применяется своя система сокрашений, чтобы в рамках одного словарного гнезда не повторять неизменяемую часть слова. Это пример специальной формы записи, ориентированной на экономию места, а не на скорость считывания.

В зависимости от назначения записи меняются и ее формы - от вариаций в рамках алфавитного письма до совершенно иных форм записи. Что же такое конспект? Каковы его назначение и особенности? И каковы наилучшие формы записи его?

Во-первых, все конспекты одного человека относятся к одному-двум разделам наук (предметным областям), поэтому в них можно ввести элементы записи, специфичные для этих наук.

Во-вторых, конспект пишется от руки, поэтому в нем можно использовать такие приемы записи, которые нельзя выполнить ни на одной наборной полиграфической машине.

В-третьих, конспект надо писать быстро: на лекции пишущий ограничен во времени, в библиотеке такого ограничения нет, но все равно жаль тратить время; поэтому способ записи должен обеспечивать скорость конспектирования.

В-четвертых, конспект необходимо легко читать, поэтому нужны формы записи, ориентированные на быстрое чтение (это требование сразу отклоняет стенографию, которая удовлетворяет третье требование).

В-пятых, конспект должен облегчать и запоминание текста, т.е. приемы записи должны быть мнемоничны (способствовать запоминанию).

В-шестых, конспект - это записка себе, а не произвольному читателю, поэтому в нем можно использовать формы записи, понятные только автору конспекта.

В-сельмых, по конспекту не требуется однозначно восстанавливать исходный текст, т.е. конспект - это запись смысла, а не запись текста.

Стенография фактически удовлетворяет только второму и третьему требованиям: это скоростное рукописное письмо. Требования первое, шестое и седьмое стенография игнорирует (т.е. не учитывает особенностей конспектируемого текста и получающегося в конспекте текста), а требованиям к удобству чтения и запоминания она просто противоречит. Дело в том, что стенография дает о б ш и е (одинаковые для всех людей) и у н иверсальные (пригодные для всех текстов) методы записи, ориентированные на наиболее точную запись текста, позволяющую однозначно восстановить текст. Преплагаемая же техника инпивипуальна  $\mathbf{M}$ специализирована, т.е. направлена на конкретного человека и конкретный тип текстов. Известно, что любая универсальная система или машина всегда менее эффективна в конкретном применении, чем специализированная. Поэтому и система конспектирования эффективнее системы стенографирования в скорости и удобстве чтения и почти не уступает в скорости записи.

Сокращения всех видов вводятся исходя из особенностей текста. Это позволяет писать их в виде, допускающем самую быструю запись - более быструю, чем стенографическая. При этом тот факт, что конспект пишется от руки, позволяет вводить новые символы, не заботясь о том, существовали ли они раньше. При этом можно учитывать и особенности своего почерка: если, например, в вашем почерке буква "//" плохо отличима от рисунка-пиктограммы пробирки (см. рис. 7), значит такую пиктограмму вводить нельзя. Ряд приемов (они будут рассмотрены далее) можно использовать только потому, что нам впоследствии не надо однозначно восстанаввать текст - это еще ускоряет запись. Ряд приемов (пиктограммы, в част- $HO$  ности) - это явная ориентировка системы записи на последующее удобство чтения. Пиктограмму рисовать чуть дольше, чем использовать какой-то другой вариант сокращения, но удобнее читать.

Итак, подберите для себя нужную для ваших конкретных целей систему приемов и пользуйтесь ею. Кстати, если как следует приглядеться к описанным приемам, то окажется, что все они нам давно знакомы. Например, что такое "кванторы" или "буквы в обертке"? Это обычные буквы, но в каком-то специальном начертании: перевернутом или несколько искаженном, которым придан специальный смысл. Этот прием давно используют математики: например, курсивное  $\frac{\partial}{\partial x}$  - это частная производная в отличие от обычной  $\frac{d}{dx}$ , да и знак интеграла  $\int$  - это просто несколько растянутая и искаженная буква "S" (от лат. summa). Пиктограммы используются сплошь и рядом от времен Древнего Египта и до наших дней. Иероглифов, как мы випели, постаточно и в специальных науках (математика, астрономия, генетика), и в языках ряда народов.

## <span id="page-18-0"></span>2 КОНСПЕКТИРОВАНИЕ ФРАЗ

Рассмотренные в первой части приемы записи отдельных слов и словосочетаний просты и после минимальной тренировки выполняются автоматически. При этом записываемый текст можно почти не осмысливать. Приемы конспектирования фраз более сложные, так как требуют полного осмысления и творческой переработки текста. Но они пают гораздо больший эффект как в скорости записи, так и в последующем восприятии и запоминании текста. Конспектирование фраз - творческая работа, но как и всякое творчество, оно включает определенные технические приемы.

Урок 8. Вдоль, поперек, по диагонали

В процессе разговора мы произносим слова последовательно, так же мы их обычно и записываем. Если размешать элементы записи не последовательно, а используя и длину и ширину листа бумаги, то оказывается, что можно значительно сократить число слов, которые надо записать. При этом улучшается восприятие записи.

Рассмотрим рис. 5. В книгах из-за удобства типографского набора на подобных графиках у линий ставят буквы, а в подрисуночной подписи поясняют, чему соответствует график, помеченный данной буквой. Вынос подписи непосредственно к линии графика экономит всего четыре буквы, но зато при изучении графиков нам не надо делать лишнюю операцию поиск соответствующей буквы в подрисуночной подписи.

Пространственная запись - это прием. позволяющий полностью использовать пространство листа бумаги.

Рассмотрим несколько типичных примеров использования пространственной записи. Сравните, сколько слов было в исходном тексте и сколько осталось в конспекте, а также сколько времени необходимо затратить на чтение и осознание исходного текста и конспекта (см. с. 18).

Как видим, пространственная запись - это один из простейших и мощнейших способов скоростного конспектирования, который основан на особенностях именно рукописной записи. Варианты пространственной заниси достаточно разнообразны, но можно рекомендовать запомнить "вилку" (см. пример 1, 3 в таблице), соответствующую словосочетанию "бывает следующих типов" или "подразделяется на...", и скобку (см. пример 2), соответствующую словосочетанию "состоит из...".

Примеры 4 и 5 наглядно иллюстрируют основной принцип пространственной записи: порядок записи не обязательно должен совпадать с порядком восприятия. Так, в примере 4 была сначала записана часть первой строки, затем часть второй, после чего дописали первую строку, а затем вторую.

Удобен этот способ и для чтения конспекта. Обратите внимание на пример 4. В исходном тексте обозначения с и р занимали разные позиции в строках, поэтому их трудно было найти. Выяснить формулу, по которой их надо считать, это также отдельная мыслительная работа. В конспективной записи обозначения и их расшифровки выстроились в некое подобие табли-

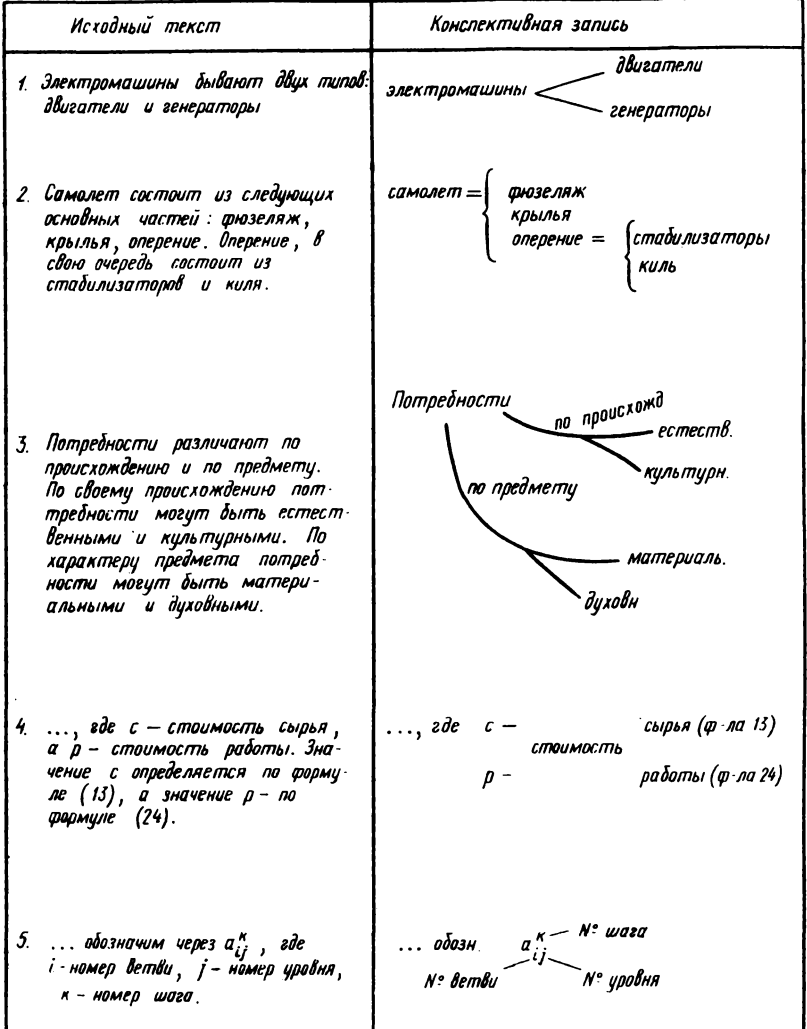

цы и потому нужное обозначение легко найти. Аналогичный эффект еще в большей степени имеется и в последнем примере. Предположим, что где-то дальше нам при чтении встретилось обозначение  $a_{pq}^m$  и, забыв, что какой индекс обозначает, мы обращаемся к описанию  $a_{ij}^k$ . Если у нас имеется исходный текст, то там мы обнаруживаем, что в верхнем индексе в описани стоит  $k$ , а у нас т. "Спрятав" наше т в глубину памяти, мы берем  $k$  и просматриваем описание дальше, выполняя ассоциативный поиск части описания, начинающейся с к. Затем сопоставляем описание "номер шага" нашей переменной т. Все это немалая мыслительная работа, но абсолютно лиш- $18$ 

няя. Если у нас есть конспективная запись, то, обратившись к описанию, мы смотрим на верхний индекс и, не обращая внимания на стоящую там букву, прослеживаем взглядом вдоль идущей от нее линии - и тут же получаем расшифровку.

Не следует забывать о простейших всем известных приемах пространственной записи: абзацы, выделение формул на отдельную строку, отступы разной величины от начала строки. Кстати, программисты применяют специальную систему отступов, называемую "запись лесенкой". Ее можно применять не только в программировании.

#### Урок 9. Слово пишем, два - в уме

Русский язык, как и большинство естественных языков, обладает избыточностью порядка 80%. Это означает, что если из текста убрать случайным образом 80 % символов, то еще можно будет понять, о чем шла речь. Именно эта избыточность позволяет нам легко понимать друг друга, несмотря на особенности произношения каждого человека (акцент, нечеткое произношение окончаний, одинаковое произношение, например, букв "о" и "а" в ряде случаев и т.д.) и естественные помехи (шум, например, не позволяющий четко расслышать все звуки). Правда, после удаления 80 % символов текст надо уже не читать, а расшифровывать, что для чтения конспекта абсолютно неприемлемо. Если же из текста убрать не 80 %, а меньше, и не случайным образом, а по некоторым правилам, то текст можно существенно сократить, но не потерять его информативность, и читать его будет несложно. Прием, которым можно сокращать запись за счет простого выбрасывания слов, можно назвать и спользование контекста.

Основное правило сокращения весьма простое: выбрасываются те слова, которые можно без труда восстановить по контексту. Лектор не может пропускать такие слова, иначе его речь станет сухой, потеряет живость, будет хуже восприниматься. Поэтому сокращение должен выполнять сам слушатель. Рассмотрим основные формы исполнения этого приема.

Как это ни странно, но одним из первых кандидатов на удаление из фразы является группа подлежащего. Например, если темой лекции является болтовое соединение, то из фраз "Болтовое соединение применяется для...", "Достоинствами болтового соединения являются..." можно оставить: "Применяется для...", "Достоинства: ...". К чему относятся эти обрывки фраз? Что применяется и о чьих достоинствах идет речь? Это легко восстанавливается по контексту: вся лекция о болтовом соединении, значит, и эти фразы относятся к нему же.

Другим кандидатом на удаление из фразы является часть словосочетания, которая дублирует другую его часть. Например, если на лекции сравниваются по своим характеристикам крыло самолета и ротор (винт) вертолета. Если лектор и произносит полностью словосочетания "крыло самолета" и "ротор вертолета", то при записи их можно сократить до "крыло" и "ротор" соответственно, ибо и так понятно, что к какому виду летательного аппарата относится.

**В некоторых случаях этим приемом рекомендуется пользоваться с осторожностью. Например, если под общим заголовком ''свойства непрерывных функций" в конспекте в качестве теоремы встречается запись**  $\ddot{f}(x) + g(x)$  – непрерывна", то ясно, что это означает "если  $f(x)$  и  $g(x)$  – **непрерывны, то** *f ( x* **) +** *g* **(x) — непрерывна", а первая часть фразы опущена с учетом общего контекста: речь идет о непрерывных функциях, значит, и здесь имеются в виду непрерывные функции, раз не оговорено противное. Но если у вас хорошая зрительная память и недостаточно сильное логическое мышление, то вы эту теорему можете так и запомнить без первой части, что может привести к нежелательным последствиям. Поэтому, например, в математических текстах на формулировках теорем этим приемом рекомендуется пользоваться весьма умеренно.**

**Разновидностью использования контекста является сокращение текста за счет использования** *макроконтекста***. Этим термином лингвисты обозначают всю совокупность знаний данного человека. Макроконтекст человека сугубо индивидуален: он зависит от страны, где живет человек (знание фактов истории данной страны), его образования и специальности, его социального происхождения (например, знание спецтерминов, которыми пользовались его родители) и т.д., в частности от тех книг, которые он прочел. И то, что вы знаете благодаря вашему макроконтексту, при конспектировании можно не записывать вообще. Например, на лекции по истории КПСС, посвященной началу Великой Отечественной войны, лектор обычно произг носит какую-то фразу с датой начала войны. Однако любой советский человек эту дату, безусловно, знает, поэтому соответствующую фразу можно вообще не записывать. Еще пример, на этот раз из области математики:, если лектор произнес ''пусть функция непрерывна вместе со своей первой производной", то в этой фразе можно опустить упоминание о непрерывности самой функции, так как из одного только существования производной следует непрерывность функции, и этот факт известен (по крайней мере, должен быть известен) любому студенту технического вуза.**

**Для сокращения записи за счет контекста надо понимать смысл лекции, этот прием неприменим при бездумной записи. Если кто-то сознательно или подсознательно не записывает то, что ему известно из каких-то источников, то его конспект может сослужить хорошую службу только ему самому. Использование макроконтекста - это особенность именно конспективной записи, учитывающей, что читать конспект будет только его автор. Так как макроконтексты у всех людей разные, то ''конспект под копирку", которым иногда злоупотребляют студенты, нельзя признать полноценным конспектом.**

## *Урок 10. Фраза наизнанку*

**Как-то один лектор, демонстрируя аудитории некоторые особенности человеческой памяти, попросил в начале лекции запомнить фразу: ''Третьего дня здесь приземлился аэроплан", а в конце лекции попросил воспроизвести ее. Слушатели написали: ''Позавчера здесь сел самолет". От исходной фразы у слушателей в памяти остались не слова, а образ, который и был затем описан наиболее естественными для современного человека словами.** 20

ñ

А существенно ли то, какими словами описано явление? В художественной литературе - безусловно, да. В научных текстах подбор слов не играет существенной роли. Тем более он не важен в конспекте, который преследует своей целью запись смысла, а не запись текста. Вот на этом факте и строится один из наиболее мошных приемов скоростного конспектирования - преобразование фразы.

Применение этого приема требует безусловного и полного понимания конспектируемого текста, творческой его переработки и довольно высокой скорости мышления. Однако по ускорению записи этот прием наиболее эффективный. Суть его заключается в следующем: найти фразу, эквивалентную данной, но более короткую. Поиски такой фразы можно вести в трех направлениях.

1. Подобрать более короткие синонимы для составляющих фразу слов. Например, в приведенной выше фразе слово "приземлился" и слово "сел" - синонимы применительно к самолету (их разная стилистическая окраска для наших целей несущественна). В частности, можно поискать соответствующие иностранные слова из того языка, который вы знаете.

2. Сформулировать то же самое другими словами. Рассмотрим, например, математическое утверждение "Класс целых чисел замкнут относительно операции сложения", запись которого содержит 56 символов (считая пробелы). Фраза "Класс А замкнут относительно операции В" означает, что выполнение операции В над элементами класса А дает результат, который также принадлежит классу А. Применительно к целым числам наше утверждение означает, что результат сложения целых чисел также является целым числом. Вот это и напо записать: "Целое число + целое число = целое число" (35 символов), далее можно опустить слова "число" (прием "использование контекста"): "целое + целое = целое" (17 символов). В итоге фраза сократилась в 3 раза. Еще раз применив тот же прием - переформулирование, - можно получить "сумма целых = целое", и после замены слова "сумма" математическим знаком  $\Sigma$  остается 12 символов - фраза сократилась в 4.5 раза.

Переформулирование фразы эффективно использовать в гуманитарных текстах, где нередко используется много избыточных слов, которые нужны для эмоциональной окраски. Рассмотрим, например, фразу "Любая, деятельность протекает более эффективно и дает качественные результаты, если при этом у личности имеются сильные, яркие, глубокие мотивы, вызывающие желание действовать активно, с полной отдачей сил, преодолевать неизбежные затруднения, неблагоприятные условия и другие обстоятельства, настойчиво продвигаясь к намеченной цели", запись которой содержит 285 символов. Яркая стилистическая окраска этой фразы, использование различных слов, фактически дублирующих друг друга, безусловно, способствует созданию соответствующего настроя и лучшему восприятию, но эмоциональность уже сыграла свою роль на лекции, и в конспекте можно оставить только самую суть фразы, которую можно записать в 6 раз короче: "Положительные мотивы улучшают результаты деятельности".

3. Последний вариант фактически является гибридом первых двух. Можно попытаться сформулировать фразу другими словами, не стараясь

получить более короткий текст, но так, чтобы эти другие слова лучше "ложились" на имеющуюся у вас систему сокращений, чем исходные. Например, во многих математических курсах встречаются фразы типа "Каждый объект приводим к каноническому виду". Исходя из рассмотренных выше приемов и сокрашений, подобную фразу можно записать только с заменой слова "каждый" квантором и с сокращением окончаний: ∀ объект приводим к канонич. виду.

Теперь переформулируем ее: "Для каждого объекта А существует канонический объект  $A'$ , такой что  $A'$  эквивалентен  $A$ ". На первый взгляд, фраза удлинилась в два раза, но теперь она почти вся состоит из слов, для которых у нас имеются введенные в предыдущих уроках сокращения. В результате ее можно записать:

 $\forall$  объекта  $A \nvert A' \wedge A' \sim A$ .

(Математический знак "эквивалентно" считаем общеизвестным.)

На первый взгляд, применить этот прием на лекции, когда не хватает времени, совершенно невозможно. Однако напомним, что человек мыслит примерно в 10 раз быстрее, чем пишет, значит, резервы есть. Если для записи полного текста необходимы 30 секунд, то за 10 секунд вполне можно обдумать, как записать текст так, чтобы запись отняла гораздо меньше оставшихся 20 с. Наконец, автору известно множество людей, которые владеют этим приемом во вполне постаточной степени, следовательно, им может овладеть каждый, хотя для этого нужна некоторая тренировка.

#### Как этим пользоваться?

Все приемы конспектирования фраз основаны на каком-то преобразовании текста, и после их применения восстановить текст невозможно. Это приемы записи смысла, а не текста. Как правило, в конспекте именно. смысл нас и интересует, но иногда нужен и текст (например, при выписывании цитат). Таким образом, этими приемами нельзя пользоваться там, где нужна 100 %-ная точность текста, и там, где желательно сохранить некоторые особенности стиля исходного текста (подобная задача может возникнуть у филологов). С большой осторожностью надо использовать их при формулировках теорем в математике, философских законов, юридических правил и пр., где может оказаться существенным каждое слово. В этих случаях не следует изменять фразы.  $+15$ 

Пространственная запись - это прием, наиболее концентрированно! выражающий суть конспективной записи. Он удовлетворяет всем требовает ниям, предъявляемым к конспективной записи. Этот прием ускоряет запись, улучшает восприятие и запоминание. При активном использовании такой записи текст в конспекте теряет внешнее однообразие, каждая страница приобретает свое индивидуальное "лицо", что значительно облегчает запоминание. Те, кому приходилось сдавать экзамены, вспомнят немало случаев, когда они могли сказать: "Я помню, что это написано на развороте конспекта справа в верхней половине листа, но только что же там написано?". Пространственная запись как раз и облегчает зрительное воссоздание образа страницы конспекта.

Остальные лва приема предназначены в основном для ускорения собственно записи, восприятие конспекта они не улучшают, хотя и не ухудшают. Точнее можно сказать, что эти приемы ускоряют чтение конспекта только за счет того, что приходится читать более короткую запись.

Преобразование фразы - это наиболее сложный прием, использование которого длительное время может вызывать затруднение. В этом случае его можно временно не применять и вернуться к нему после освоения других приемов. В крайнем случае можно не пользоваться им вообще. Лля его освоения нужна некоторая тренировка. Такую тренировку лучше проводить на печатных текстах (когда нет ограничения во времени), желательно совместно с товарищем.

#### <span id="page-24-0"></span>3. ИСПОЛЬЗОВАНИЕ ЦВЕТА

Очевидно, что цветная фотография лучше черно-белой, но она значительно дороже и изготовлять ее значительно сложнее и дольше. Столь же очевидно, что выполненный в цвете конспект читать лучше, а сложнее ли его написать? Как это ни странно, но писать конспект с использованием нескольких пветов не только не медленнее, но в ряде случаев даже быстрее, чем писать его одним цветом. А если к этому добавить, что читается он и легче и быстрее и запоминается лучше, то есть смысл принести с собой на лекцию или в библиотску цветные авторучки.

Итак, вооружимся цветом.

Урок 11. С красной строки

Первый прием использования цвета в тексте известен еще со времен переписчиков книг: этот прием - рубрикация. В рукописных книгах новую главу начинали с красной (красивой) строки, художественно вырисовывая первую букву строки, часто цветными чернилами.

В конспекте также можно выделять начала разделов, пунктов, подпунктов красной (в буквальном смысле этого слова) строкой выпеляя цветами заголовки разных уровней или отчеркивая концы пунктов и подпунктов. В книгах для подобных целей обычно берется более крупный шрифт. так же можно поступать и в конспекте (что и делают те, кто не пользуется цветом). Но конспект часто используется как справочник (когда в нем надо что-то найти), и цветные заголовки существенно облегчают поиск, а также способствуют запоминанию.

В целом этот прием известен и широко используется, но часто в недостаточной степени или вообще неправильно. Почему-то многие удовлетворяются тем, что красиво выписывают только заголовки самых крупных разделов. Многие тщательно выписывают "Лекция № ..." и число, что делать вообще не следует: вряд ли существенно, на какой по номеру лекции и какого числа был дан тот или иной материал, тем более неуместен заголовок посреди доказательства теоремы или изложения какой-то методики, которые лектор не успел на прошлой лекции закончить. Если сразу отказаться от нумерации лекций трудно, то нумеруйте их где-нибудь в не бросающемся в глаза месте: а при пропуске лекции - оставьте под нее место в конспекте, чтобы затем переписать у товарища.

Лля рубрикации неплохо иметь какую-то систему: размеры, цвет, расположение заголовков разных уровней. Хорошо, когда заголовки выступают из текста в какую-либо сторону, чтобы их легче было найти.

#### Урок 12. Светофор в конспекте

Яркий сигнал светофора привлекает внимание водителя и несет ему информацию, так же и цветной элемент в записи можно заставить работать вместо описательных слов. Этот прием - концентрация внимания - дает некоторое (иногда значительное) ускорение записи, а также существенно облегчает запоминание. Посмотрим, как его можно применять.

Например, в курсах программирования для ЭВМ дается определение понятия имени переменной: "последовательность букв и цифр, начинающаяся с буквы" и приводится несколько примеров правильных и неправильных имен:

ДЛИНА А4 ДВ-5 ДАВБ.

Неправильные имена перечеркнуты цветными линиями (к сожалению, используемые в этой книге полиграфические возможности не позволили сделать линии цветными), а ошибочные символы подчеркнуты также цветными линиями. Эти четыре цветные черточки заменяют текст "не имя, так как имеется ошибочный символ - точка" или "не имя, так как начинается с цифры". (Перечеркнуть не цветной линией плохо, ибо можно принять за простое зачеркивание ошибочной записи, а не за акцентирование типичной ошибки). Второй пример также из программирования: надо обратить внимание, что индексы в некоторых машинных языках пишутся в квадратных скобках:

 $a_{ii} \Rightarrow a[i, j]$ .

Лля этого постаточно эти скобки написать цветной ручкой, а все поясняющие слова можно опустить. Подобные моменты часто встречаются практически во всех областях. Например, при изложении правил русского языка о написании приставки "пол" написание нескольких примеров:

пол-литра пол-яблока -

с выделением цветом букв "я" и "л" может заменить запись формулировки правила "пишется через дефис, если существительное начинается с гласной" или с буквы "л"...".

Итак, цветной элемент в записи может быть применен для выделения того нового, что имеется в рассматриваемом на лекции объекте по сравнению с предыдущими объектами, или для фиксации типичной ошибки. Кстати, при рассмотрении типичных ошибок (что приходится нередко делать) ошибочную конструкцию обязательно надо перечеркнуть, чтобы она  $24$ 

зрительно запомнилась зачеркнутой. Лля выпеления нового и зачеркивания ошибок можно использовать разные цвета.

Хотя этот прием и дает ускорение записи, но основное его назначение это облегчить чтение и запоминание важных леталей.

#### Урок 13. Красной нитью

"Сквозь все произведение красной нитью проходит..." - говорим мы, когда хотим подчеркнуть, что какая-то мысль явно выделяется в произведении, чтобы она была хорошо осознана читателем, слушателем или зрителем. Давайте воспримем это выражение буквально и выделим красной (в самом прямом смысле этого слова) нитью то, что нам представляется наиболее важным. Развивая эту идею и введя в конспекты не только красную, но и зеленую, фиолетовую и прочие нити, мы придем к приему, который можно назвать работа цветом по важности: различным цветом вылеляются части записи, которые имеют разную значимость.

Очень удобно и эффективно пользоваться этим приемом при конспектировании математических текстов. Записывая, например, формулировки теорем красным цветом, определения - зеленым, а прочий текст - синим или черным, мы получим более удобный для изучения, запоминания конспект. Этот прием можно применять и в других областях, пусть и не в таком объеме, как в математических текстах.

Если прочесть конспект только по выделенному красным и зеленым, мы получим то, что можно назвать скелет курса: введенные определения и соответствующие им теоремы (если речь идет о математике) или просто краткую сводку основных результатов по любой лиспиплине. Такое чтение не распыляет внимания и позволяет легче увидеть цели, стоявшие перед разделами курса, связь между разделами и между отдельными понятиями и теоремами. Такое чтение - очень важный и полезный прием изучения, в частности, при подготовке к экзаменам. К сожалению, студенты очень часто используют только один метод чтения конспекта: насквозь - от начала к концу, все подряд. Возможно, это происходит потому, что в конспекте нет цветовых различий в записях разной важности и сразу неясно. что надо пропустить при первом чтении. Поэтому на экзамене или позже, когда эти знания надо применить на практике или в другом курсе, студент, безукоризненно знающий доказательство теоремы или технологию какого-то процесса, иногда совершенно теряется перед вопросами: "А зачем нужна эта теорема? Где мы ею впоследствии пользуемся?", "Что хорошего в том, что объект обладает такими-то доказанными (или разработанными) свойствами?", "В чем преимущества этой технологии перед другой?" Разумеется, сама по себе цветная запись не может ответить на эти вопросы, но она может помочь правильно прочитать конспект и лучше его запомнить.

Этот прием также является особенностью именно рукописной записи. Цветная полиграфия гораздо сложнее нецветной, поэтому в книгах для подобных целей обычно используют смену шрифта: берется более жирный или курсивный шрифт или же шрифт другого рисунка (другой гарнитуры, как говорят полиграфисты). Но в рукописи изменить почерк практически

невозможно, а различные полчеркивания, рамки и прочие способы выделения наиболее важных мест смотрятся хуже, чем цветные элементы записи. а времени на их выполнение требуют больше.

Независимо от того, есть или нет в конспекте цветовые отличия, при подготовке к экзамену или просто при изучении материала рекомендуется один раз прочесть конспект по наиболее важным местам (по выпеленному цветом тексту), а затем попытаться самому себе ответить на вопросы: "Зачем нужна эта теорема?", "Чем хорош этот метод?"

# Урок 14. Эффект Доплера

Всем хорошо известно, как меняется тон гудка приближающегося поезда. Известно также, что видимый цвет звезд зависит от того, приближается звезда к Земле или удаляется от нее и с какой скоростью. Это явление называется эффектом Доплера. В физике эффект Доплера необратим: от того, что поезд будет менять тон гудка, он быстрее не поедет. Но если вовремя менять цвет авторучки на лекции, то "поехать" быстрее можно.

Этот прием можно назвать работа цветом по соответств и ю, и его идея столь же проста, как и у остальных приемов: одинаковым цветом записываются как-то связанные между собой части записи. Наиболее применим этот прием в следующих случаях:

описание сложных конструкций, состоящих из нескольких частей; запись динамики (последовательных изменений) чего-либо:

описание вариантов какого-либо объекта или решения.

Вот на доске появилась какая-то конструкция, состоящая, скажем, из трех частей. Перенесем ее в конспект, рисуя каждую часть своим цветом (из-за невозможности напечатать рисунок в цвете используется разное начертание линий: жирное, тонкое, штриховое). Когда лектор начнет объяснять назначение и функционирование разных частей, то вместо слов, поясняющих, к чему относится последующий текст, достаточно взять авторучку нужного ивета...

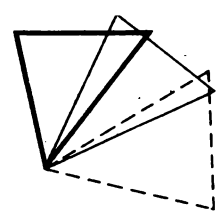

начало момент Т. **RYTHE** 

Рис. 10

Теперь представим себе, что три треугольничка (рис. 10) изображают последовательные фазы движения или деформации исходного треугольника. Разумеется, столь "сложную" конструкцию, как треугольник, можно без больших потерь нарисовать и без цветных линий, но если в рисунке не 3, а 33 линии, а смещение линий при движении мало или же одна из сдвинутых линий совпадает с другой, цвет поможет быстро и легко выделить из общего рисунка каждую фазу. Кроме того? рядом с рисунком можно соответствующими же цвета ми записать какие-то характеристики этих фаз, как это слелано на рис. 10.

И наконец, описание вариантов. Пусть решение какой-то задачи допускает два (или более) варианта, ни один из которых не имеет явных преимуществ. Мы хотим упомянуть оба, причем различия у них неболь<sup>11</sup>

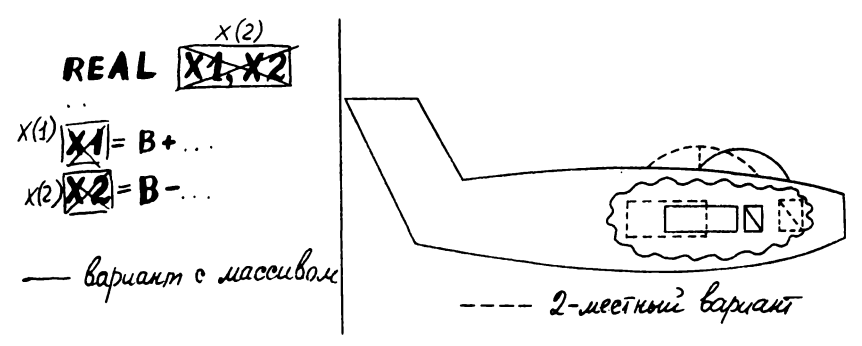

Рис. 11

шие. Простейший путь - другим цветом показать изменения второго варианта по сравнению с первым (рис. 11). Конечно, можно просто перерисовать все с нужными изменениями, но это большая и непроизводительная трата времени, а в итоге получаем головоломку типа "найти отличия", решение которой впоследствии займет изрядное количество времени, причем нет гарантии, что вы сумеете найти все различия.

Обратите внимание, что рисунки без цветовых отличий, но с разным начертанием линий не дают нужного эффекта. В этом легко убедиться, перерисовав их в цвете и сравнив с оригиналом.

#### Как этим пользоваться?

Все приемы работы цветом можно рекомендовать к безусловному и максимально возможному употреблению. Не следует употреблять много цветов, вполне хватит трех, максимум - четырех. Применение цвета дает некоторое ускорение записи, в целом - не слишком большое, хотя сменить авторучку можно быстрее, чем рисовать более жирную или штриховую линию. Но основное назначение цвета в другом: улучшить восприятие и запоминание конспекта. Итак, не забудьте взять с собой в библиотеку или на лекцию цветные авторучки, и вы очень скоро увидите, чем они могут быть полезны.

# <span id="page-28-0"></span>4. ДЛЯ ПРЕПОДАВАТЕЛЕЙ

Хотя преподавателю, читающему лекцию, и не приходится конспектировать самому, но наличие навыков конспектирования у его слушателей ему далеко не безразлично. Достаточно часто на лекции излагается материал, который просто еще не успел войти в учебники, и его необходимо записать. Если же аудитория конспектировать не умеет, то лекция превращается практически в диктант, а это расход времени и преподавателя, и слушателей.

в Навыки скоростного конспектирования у студентов (и слушателей других лекций) позволили бы без ущерба для качества конспектов и понимания материала существенно повысить темп лекции, увеличить объем

изучаемого материала, усилить глубину его проработки (каждый преподаватель без труда найдет применение дополнительному лекционному времени).

Техника конспектирования - это один из основных рабочих навыков и студента, и научного работника. Этому навыку надо учить так же, как мы учим всему остальному. Если пустить это на самотек, то студент если и осваивает какую-то самостоятельно изобретенную технику конспектирования, то обычно она оказывается крайне слабой. Мало кто самостоятельно изобретает достаточное количество хороших приемов.

Итак, конспектированию надо учить, и делать это должен преподаватель. Так как специальных часов для такого обучения нет, то обучать этому надо параллельно с изложением материала. Основным инструментом такого обучения является сочетание двух приемов. Суть первого приема состоит в том, что на первых лекциях лектор сам превращает свои слова в конспект и нериодически обращает внимание студентов на приемы, которыми он это делает. Второй прием заключается в том, что лекция должна вестись в достаточно высоком темпе, чтобы у слушателей (студентов) возникла потребность в освоении какой-то техники конспектирования, так как без нее им тяжело писать. Опыт показывает, что реально нужно потратить на первых двух-трех лекциях всего по 10 мин для освоения студентами примерно половины приемов. Это уже позволяет повысить темп конспектирования раза в два.

Порядок изложения приемов может меняться в зависимости от того. что более необходимо для того курса, который читает лектор, и что ему нужно в первую очередь. Например, на первой лекции можно показать рубрикацию, концентрацию внимания, пространственную запись. На доске можно вести конспект и в цвете: для этого достаточно взять цветной мел.

Лектору целесообразно вводить сокращения типа кванторов. букв в обертке, пиктограмм. Он может предусмотреть, какие термины будут наиболее употребительными в дальнейшем. Кроме того, введение сокращений лектором имеет еще одно преимущество: в этом случае все студенты (учащиеся, слушатели) используют одинаковую систему сокращений. Лектору же удобно и регулировать темп введения новых сокращений. Если на очередной лекции введено несколько активно используемых терминов, то на следующей лекции можно дать для них сокращения (сразу вводить нельзя - надо, чтобы слушатели привыкли к термину).

Обязательно следует обратить внимание на работу цветом по важности (это надо делать на всех дисциплинах, хотя лучше всего получается на математических) и по соответствию (это удобно делать на технических дисциплинах).

При этом выпадают из рассмотрения такие приемы, как использование контекста и преобразование фразы, так как они требуют специальной тренировки.

Последнее замечание относится к общей организации конспекта. Логика изложения не всегда совпадает с логикой справочника, и когда человек обращается к своему конспекту как к справочнику, чтобы почерпнуть какую-то информацию, то иногда возникает проблема: а где в конспекте ее **искать. Поэтому иногда целесообразно применить прием, который мы назовем секционированием конспекта. Суть его заключается в том, что конспект разбивается на несколько секций, а запись осуществляется в одной из них в зависимости от сущности записываемого материала: каждая секция предназначена для своих целей. Примером такого секционирования является тетрадь по иностранному языку, где выделена отдельная часть под словарик. В той же тетради мЬжно выделить и четыре части (или завести четыре тетради): в первой записываются грамматические правила, во второй изучаемые фразеологические обороты, в третьей - словарь, а четвертая предназначена для выполнения упражнений. При необходимости найти грамматическое правило просматривается первая секция, при поиске нужного оборота - вторая, четвертая же вообще не предназначена для последующего просмотра.**

**Таким образом можно секционировать конспект почти по любому курсу. Например, в курсе технологии излагаются технологические приемы и их характеристики и приводятся примеры использования этих приемов на каких-то деталях. Соответственно в конспекте появляются две секции: с описанием собственно технологического приема и с описанием деталей; при этом возможны (и даже полезны) перекрестные ссылки из одной секции в другую. В итоге получается конспект-справочник по технологическим приемам, а рядом — справочник по деталям.**

**Управлять распределением записей по секциям должен преподаватель. Он должен заранее сообщить слушателям, что необходимо иметь столько-то разделов в конспекте, и в ходе лекции указывать, что и куда следует записывать.**

**Можно сделать вывод, что качество конспектов зависит не только от умения слушателей конспектировать, но и в значительной мере от умения преподавателя видеть, как будет записана читаемая им лекция в конспекте.**

#### СПИСОК РЕКОМЕНДУЕМОЙ ЛИТЕРАТУРЫ

1. *Павлова В.П.* Обучение конспектированию. М., 1978.

*І.МездрогинВ.Б., Степанов А.А:* Использование сокращенных обозначений и математических символов для конспектирования // Методика и практика преподавания в техническом вузе. Л., 1979.

3. *Айнштейн В.Г.* Скоропись без секретов // Наука и жизнь. 1981. № 3;

4. *Штернберг Л.Ф.* Скоростное конспектирование лекции: Советы первокурснику. Куйбышев, 1983.

*5. Аронина А.И., Штернберг Л.Ф*. Формирование навыков скоростного конспектирования лекций: Методические рекомендации. Куйбышев, 1985.

6. *Штернберг Л.Ф.* Скоростное конспектирование // Наука и жизнь. 1985. № 1. 2.

*1. Штернберг Л.Ф.* Конспектировать быстро и информативно // Вестник высшей школы. 1986. № 4.

8. *Штернберг Л.Ф.* Обучение конспектированию устной лекции / Тез. докладов научно-методической конференции "'Актуальные проблемы совершенствования подготовки специалистов авиационного профиля". М., 1981.

#### **СОДЕРЖАНИЕ**

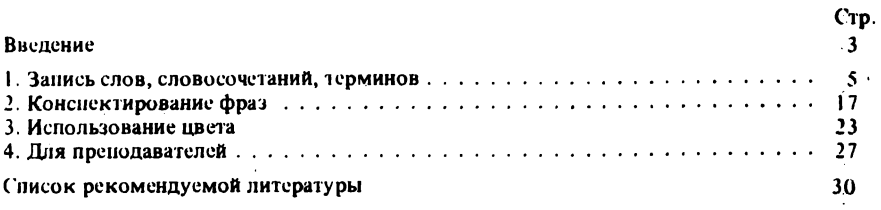

Учебное издание

#### Леонид Фрицевич Штернберг

#### СКОРОСТНОЕ КОНСПЕКТИРОВАНИЕ

Зав. редакцией *Н.А. Шалыт* Редактор *ИМ. Привалова* Младшие редакторы *Н.Н. Чуркина, Л.Н. Чернецова* Художественный редактор *В.П. Бабикова* Художник *Б.А. Школьник* Технический редактор *И.А. Балелина* Корректор *В. В. Кожуткина* Оператор *Г.А. Шестакова*

ИБ № 7279

Изд. ПО-51. Сдано в набор 09.06.87. Подп. в печать 23.07.87. Т-10261. Формат 60х901/16. Бум. тип. № 3. Гарнитура Пресс-Роман. Печать высокая. Обьем 2 усл. неч. л. 2,25 усл. кр.-огг. 2,07 уч.-изд. л. Тираж 400 000 экз. Зак. № 4179 Цена 5 коп.

Издательство ''Высшая школа", 101430, Москва, ГСП-4, Неглинная ул., д. 29/1\*. Набрано на наборно-пишущих машинах издательства. Отпечатано в типографии издательства ''Московская правда", 123845, ГСП, Москва, Д-22, ул. 1905 года, д. 7.

**5 коп.**